cand. phys. H.-E. NAGEL, Braunschweig

"Digitale Filter zur Auswertung gemessener Zeitfunktionen im Rahmen der Erdmagnetischen Tiefensondierung" "Digitale filter zur Auswertung<br>Rahmen der Erdmagnetischen Tie<br>Dienstag, den 4. 3. 1969

Aus Variographenregistrierungen, die SCHMUCKER 1957 bis 1959 in Norddeutschland aufgenommen hat, ist ein Teil eines Aus Variographenregistrierungen, die SCHMUCKER 1957 bis<br>1959 in Norddeutschland aufgenommen hat, ist ein Teil eines<br>magnetischen Sturms für die Station Westerholte im Abstand<br>At=3 min digitalisiert worden. Mit digitalen Fi At=3 min digitalisiert worden. Mit digitalen Filtern sind Perioden von T=18 min bis T=108 min herausgefilter worden und die komplexen Übertragungskoeffizienten zwischen <sup>Z</sup>und <sup>H</sup>und <sup>D</sup> berechnet worden.

Die ÜbertragungsFunktion zwischen dem anomalem Störfeldanteil  $F_a$  und dem normalen Störfeldanteil  $\vec{F}_n$  wird linear an-<br>gesetzt mit:<br> $\vec{F}_a(\omega,t) = ((\theta(\omega))) \vec{F}_n(\omega,t) + \delta \vec{F}(\omega,t),$ gesetzt mit:

$$
\vec{F}_a(\omega,t) = ((\theta(\omega))) \; \vec{F}_n(\omega,t) + \delta \vec{F}(\omega,t),
$$

und nach der Methode der kleinsten quadratischen Abweichung soll gefordert werden:

$$
\sum_{t} \delta^{2} \vec{F}(\omega_{t}, t) = Min
$$

Die Übertragungsmatrix schreibt sich explizit:

$$
\begin{array}{rcl}\nh_h h_d h_z \\
((e(\omega)) & = d_h d_d d_z \\
z_h z_d z_z\n\end{array}
$$

(Die Koeffizienten h<sub>h</sub> usw. sind frequenzabhängig, exakt: h,(w)). Damit ergibt sich z.B. für die anomale Z-Störung:

 $Z_a(\omega,t) = z_h H_n (\omega,t) + z_d D_n (\omega,t) + z_z Z_n (\omega,t) + \delta Z (\omega,t).$ Setzt man voraus, daß sich der innere und äußere Anteil des normalen Z gerade aufheben und setzt  $\delta H$  (w,t) = 0 =  $\delta D$  (w,t), Setzt man voraus, dangerade av so erhält man  $H = H_n + H_a$ 

$$
H = H_{n} + H_{a} = (1 + h_{h}) H_{n} + h_{d} D_{n} ,
$$
  
\n
$$
D = D_{n} + D_{a} = d_{h} H_{n} + (1 + d_{d}) D_{n} ,
$$
  
\n
$$
Z = Z_{a} = Z_{h} H_{n} + Z_{d} D_{n} + \delta Z.
$$

 $-78 -$ 

Dieses Gleichungssystem führt auf folgende lineare Beziehung zwischen den gemessenen Störgrößen H, D und Z, dabei sind alle H, D und Z Funktionen von w und t:

$$
z_{h}^{*} = \frac{z_{h} + d_{d}z_{h} - d_{h}z_{d}}{1 + h_{h} + d_{d} + h_{h}d_{d} - h_{d}d_{h}}
$$

$$
z_{h}^{*} = \frac{z_{h} + d_{d}z_{h} - d_{h}z_{h}}{1 + h_{h} + d_{d} + h_{h}d_{d} - h_{d}d_{h}}
$$

Die Größen  $z_h^*$  und  $z_d^*$  sollen bestimmt werden für den phasentreuen und um 90° phasenverschobenen Anteil von H und D.

Hat man einen phasentreuen Filteroperator  $W_K^{(n)}$  und einen<br>Filteroperator  $U_K^{(n)}$ , nach dessen Anwendung die Phase der gefilterten Funktion um 90° nacheilt, so kann man folgende zwei Gleichungen aufstellen (Da die Frequenz in den Filteroperatoren enthalten ist, sind die z... auch frequenzabhängig)

$$
W_{\kappa}^{(n)}Z(t) = z_{\text{wwh}} W_{\kappa}^{(n)}H(t) + z_{\text{wuh}} U_{\kappa}^{(n)} H(t) + z_{\text{wwd}} W_{\kappa}^{(n)} D(t) + z_{\text{wwd}} W_{\kappa}^{(n)}
$$

$$
U_{\kappa}^{(n)}Z(t) = z_{umb} W_{\kappa}^{(n)}H(t) + z_{uuh} U_{\kappa}^{(n)}H(t) + z_{uwd} W_{\kappa}^{(n)}D(t) + z_{uud} U_{\kappa}^{(n)}D(t) + z_{uud} U_{\kappa}^{(n)}D(t) + \delta_{u} Z(t);
$$

n gibt die Anzahl der Werte an, über die gefiltert wird, k um welche Oberwelle es sich handelt, und zwar für die Grundwelle  $(T = n \cdot \Delta t)$  ist  $\kappa = 1$ , d.h. für die 1. Oberwelle ist  $\kappa = 2$ . k = 0 heißt, daß es sich um ein gleitendes Mittel über n Werte handelt. Folgende Beziehung gilt zwischen den Koeffizienten:

$$
z_{\text{with}}^* = \begin{cases} z_{\text{with}} - z_{\text{with}} \\ z_{\text{with}} - z_{\text{with}} \end{cases}, z_{\text{d}}^* = \begin{cases} z_{\text{wwd}} - z_{\text{uwd}} \\ z_{\text{wwd}} - z_{\text{uwd}} \end{cases}
$$

Dabei bezieht sich der erste Index auf die Art des Filters, das auf Z angewandt wurde, der zweite auf die Art des Filters für H oder D. Man erhält also 2 Gleichungen für 4 Unbekannte; in diesem Fall sollen aber beide Gleichungen für sich gelöst werden, um den Einfluß der Filter besser zu erkennen. Durch partielle Abteilung nach den zu bestimmenden Übertragungskoef-

fizienten erhält man je 4 Gleichungen mit 4 Unbekannten (Normalgleichungen).

Der Fehler für die Koeffizienten wurde bestimmt nach der Formel:

$$
m_{zwh} = \sqrt{\frac{\sum_{N} \delta_w^2 Z}{N-4}} \sqrt{\frac{U \det(z_{wwh})}{Det}}
$$

Dabei ist Det die Determinante des Normalgleichungssystems und Udet die Unterdeterminante zu dem entsprechenden Hauptdiagonalelement:

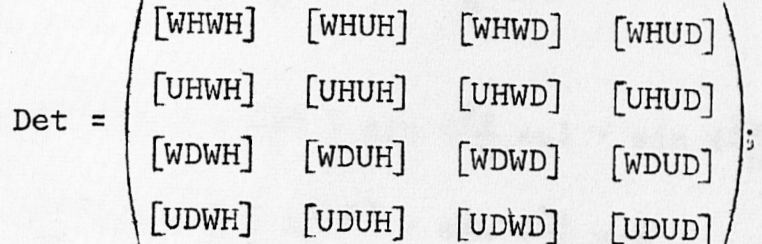

z.B. Udet (z<sub>wwh</sub>) ist also die Unterdeterminante zu [WHWH].

Die Filteroperatoren  $W_K^{(n)}$  und  $U_K^{(n)}$  bestehen aus Verschiebungsoperatoren  $V^{\mu}$ , multipliziert mit cos bzw. - sin Gewichtskoeffizienten:

$$
\begin{aligned}\nW_K^{(n)} &\quad\text{if } \kappa = 0 \text{ und } \kappa = \frac{n}{2} \\
\int_{K}^{K} (n) \, ds &= \frac{a}{n} \int_{\mu} \{ \text{ -sin} \left( \frac{2\pi}{n} \, \kappa \mu \right) \} \, V^{\mu} \zeta \quad \text{und } a = 2 \text{ sont}; \\
&= h_{\mu}^{(\frac{1}{\kappa})} \quad \text{für gerades n ist } \mu = -\frac{n}{2}, \dots, \\
& \text{mit } \frac{1}{2} \, h_{\frac{1}{2}}^{(\kappa)} \zeta \end{aligned}
$$

für ungerades n ist  $\mu = -\frac{n-1}{2}, \ldots, 0, \ldots, \frac{n-1}{2}$ 

Abb. 1 zeigt nun die Anwendung eines  $W_1^{(12)}$ - und  $U_1^{(12)}$ -Filters auf eine im 3-Min.-Abstand digitalisierte Registrierung. Dabei zeigt sich, daß weder die Phase immer um 90° nachläuft noch bei Amplituden- und Frequenzinhalt der Kurven übereinstimmt. Durch Berechnung der Filterdurchlaßfunktionen läßt sich leicht der Grund dafür erkennen. Die Durchlaßfunktion lautet:

 $d_{\kappa}^{(n)}$  (v) =  $\frac{a}{n} \sum_{u} h^{(\kappa)} e^{i \frac{2\pi}{n} v_{\mu}}$ ,

mit

$$
\frac{\mathrm{i}}{\mathrm{e}} \frac{2\pi}{\mathrm{n}} \nu \mu = \cos \left( \frac{2\pi}{\mathrm{n}} \nu \mu \right) + \mathrm{i} \sin \left( \frac{2\pi}{\mathrm{n}} \nu \mu \right) ,
$$

und wegen

e " = $\cos (\frac{2\pi}{n} v \mu) + i \sin (\frac{2\pi}{n} v \mu)$ ,<br>
und wegen<br>  $\sum_{\mu} \sin (\frac{2\pi}{n} \kappa \mu)$ .  $\cos (\frac{2\pi}{n} v \mu) = 0$  (das Gleiche gilt, wenn k und v<br>
vertauscht werden)<br>
bleibt:

Re 
$$
(d_K^{(n)}(v)) = \frac{a}{n} \sum_{\mu} \cos(\frac{2\pi}{n} \kappa \mu) \cdot \cos(\frac{2\pi}{n} \nu \mu)
$$
  
=  $d_K^{(n)}(v) = \frac{a}{n} \sum_{\mu} h_{\mu}^{(\kappa)} \cos(\frac{2\pi}{n} \nu \mu)$ 

und

$$
\begin{array}{l}\n\text{Im } (d_{\kappa}^{(n)}(\nu)) = \frac{-ia}{n} \int\limits_{\mu}^{\infty} \sin \left( \frac{2\pi}{n} \kappa \mu \right) \cdot \sin \left( \frac{2\pi}{n} \nu \mu \right) \\
\text{if } \triangleq d_{-\kappa}^{(n)}(\nu) = \frac{a}{n} \int\limits_{\mu}^{\infty} h_{\mu}^{(-\kappa)} \cdot \sin \left( \frac{2\pi}{n} \nu \mu \right)\n\end{array}
$$
\nFigure a,  $\mu$  und  $h_{\mu}^{(\kappa)}$  geten die bei den Filtern angegebenen Be-dingungen.

dingungen.

2 zeigt oben die Durchlaßfunktionen d $(12)_{(n)}$ und  $d \frac{(12)}{-1}$  (v), aufgetragen bis zur Nyquistfrequenz. Man erkennt die starken Unterschiede der Durchlaßfunktionen der Filter die in Abb. 1 verwendet wurden. In Abb. 2 entspricht für  $\Delta t = 3$  min

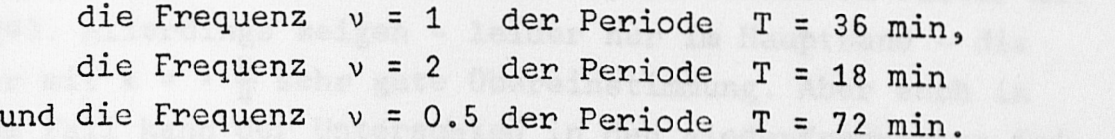

An der Originalregistrierung der Abbildung 1 sieht man, daß Perioden von ca. 1 h darin enthalten sind, das entspricht einem v von etwa 0.5 . In diesem Bereich unterscheiden sich die d(v) um ca. 0.4; also lassen sich die Unterschiede der gefilterten Kurven auf die unterschiedliche Form der Frequenzbänder zurückführen, deren Werte nur für die ganzzahligen v bei der Auswahl der Filter vorgegeben werden. Da die Filter die sehr schöne Eigenschaft der Phasenkonstanz für alle Frequenzen ha ben, d.h. 0° <sup>o</sup> d <sup>e</sup> r 90°, lohnt sich der Aufwand der Anpassung zweier Filter mit 90° Phasenunterschied.

 $-82 -$ 

Die erste Möglichkeit dazu zeigt Abb. 2 in der Mitte mit den Durchlaßfunktionen für die zweifache Anwendung der Filter  $W_{1}$ <sup>12</sup>, und  $U_{1}$ <sup>12</sup>;  $W_{1}$ <sup>12</sup>,  $W_{1}$ <sup>12</sup> chkeit dazu zeigt Abb. 2 in der Mitte mit<br>nen für die zweifache Anwendung der Filter<br>12)<sub>W.</sub>(12), W<sub>1</sub>(12)<sub>U</sub>(12)<sub>=U</sub>(12)<sub>W</sub>(12) und U<sub>1</sub>(12)<sub>U</sub>(12). Das erste und letzte haben gegen das mittlere Filter jeweils 90° Phasendifferenz. Die Differenz der Durchlaßfunktionen ist in Abb. 2 unten aufgetragen; außerdem ist noch die Differenz zwischen dem WU-Filter und der Kombination (C) aus dem ersten und letzten Filter aufgetragen. Die Kombination (C) wird an gesetzt mit  $\frac{WW - UU}{2}$ .

Nachteil der zweifachen Anwendung: Es gehen am Anfang und Ende des zu filternden Intervalls doppelt so viele Werte der ursprünglichen Funktion verloren (je <sup>n</sup> Werte) wie bei der einfachen Anwendung (nur je  $\frac{n}{2}$  Werte). Eine andere Möglichkeit der Anpassung ist, zu größeren s-Werten überzugehen. Abb. 3 zeigt dafür ein Beispiel für den Fall, daß der Digitalisierungsabstand nicht verringert wird. D.h. für At = 3 min ist  $d_4^{(6)}(1) = d_2^{(12)}(2) = d_4^{(24)}(4) = d_8^{(48)}(8)$  die durchgehende Amplitude für eine Periode von 18 min. An den übereinandergezeichneten Durchlaßfunktionen sieht man, daß die gewünschten Hauptbänder mit steigendem <sup>n</sup> schmaler werden und die Seitenbänder durch steigende Anzahl unübersichtlicher und größer werden als bei der doppelten Anwendung (beim doppelt angewandten Filter mit <sup>n</sup> <sup>=</sup> 12 verliert man am Anfang und Ende des Intervalls genau so viele Werte wie beim einfachen Filter mit n = 2U). Allerdings zeigen - leider nur im Hauptband - die Filter mit  $\kappa = \pm \frac{11}{4}$  sehr gute Übereinstimmung. Aber auch in diesem Fall kann der Unterschied in den niederfrequenten Scitenbändern wegen der häufig viel größeren Amplituden der langperiodischen Vorgänge die FilterKombination unbrauchbar machen.

Abb. 5 zeigt oben eine Originalregistrierung und darunter die mit der Kombination (C) gefilterten Werte. Diese Ausgangsfunktionen sind noch mit verschiedenen Filtern bearbeitet worden. Dazu zeigt Abb. 6 eine Anzahl von Übertragungskoeffizien-<br>ten mit den dazugehörigen Fehlern. z.B.: Das unterste Kreuz ten mit den dazugehörigen Fehlern. z.B.: Das unterste Kreuz en. Dazu zeigt Abb. 6 eine Anzahl von Übertragungskoeffizien-<br>en mit den dazugehörigen Fehlern. z.B.: Das unterste Kreuz<br>(2) (12) <sub>auf der</sub> linken Seite ist die Darstellung der Koeffi-<br>o 2 ienten z . und -Z.... , die aus f zienten  $z_{\text{sub}}$  und  $-z_{\text{sub}}$ , die aus folgender Gleichung berechnet en dazugen<br>auf der 1<br>uuh <sup>und</sup> -<sup>2</sup> wurden: linken Seite ist<br>z<sub>uwh</sub> , die aus f<br>= z<sub>uwh</sub>W<sup>(2)</sup>W<sup>(12)</sup>H e Darstellung der !<br>ender Gleichung be:<br>z<sub>uuh</sub>W 0 <sup>(2)</sup>U<sup>(12)</sup>H +..

 $W = H + z_{\text{m}}W$  $H$  +... Der mittlere Fehler m<sub>zuuh</sub> ist dabei nach links und rechts und der Fehler m , nach oben und unten aufgetragen.

 $-83 -$ 

Wegen der anfangs beschriebenen Beziehung zwischen den Koeffizienten müßten eigentlich die  $z_{w}$  und entsprechenden z<sub>u...</sub> übereinanderfallen; das ist in den seltensten Fällen gegeben, aber am dichtesten liegen sie für die (C)-Kombinationen beieinander, die im übrigen auch die kleinsten Fehler aufweisen. (Noch etwas bessere Anpassungsmöglichkeiten ergeben sich, wenn man für das phasentreue Filter a·WW- b·UU schreibt und nicht a und b beide = 0.5 setzt, sondern noch etwas variiert.)

Wenn man das W- und U-Filter einmal programmiert hat, ist es keine Schwierigkeit das Filterprogramm mehrfach anzuwenden. Deshalb ist die etwas kompliziert erscheinende (C)-Kombination für Computerbetrieb ohne weiteres zu rechtfertigen. Das weitere Ziel der Arbeit ist der Nachweis, daß die Übertragungskoeffizienten nur orts- und frequenzabhängig sind und die Zeit oder Amplitude der Störungen in die Koeffizienten nicht eingeht.

## Literatur;

KERTZ, W.: Filterverfahren in der Geophysik. Gerlands Beitr. Geophys., 75, 1-33, 1965.

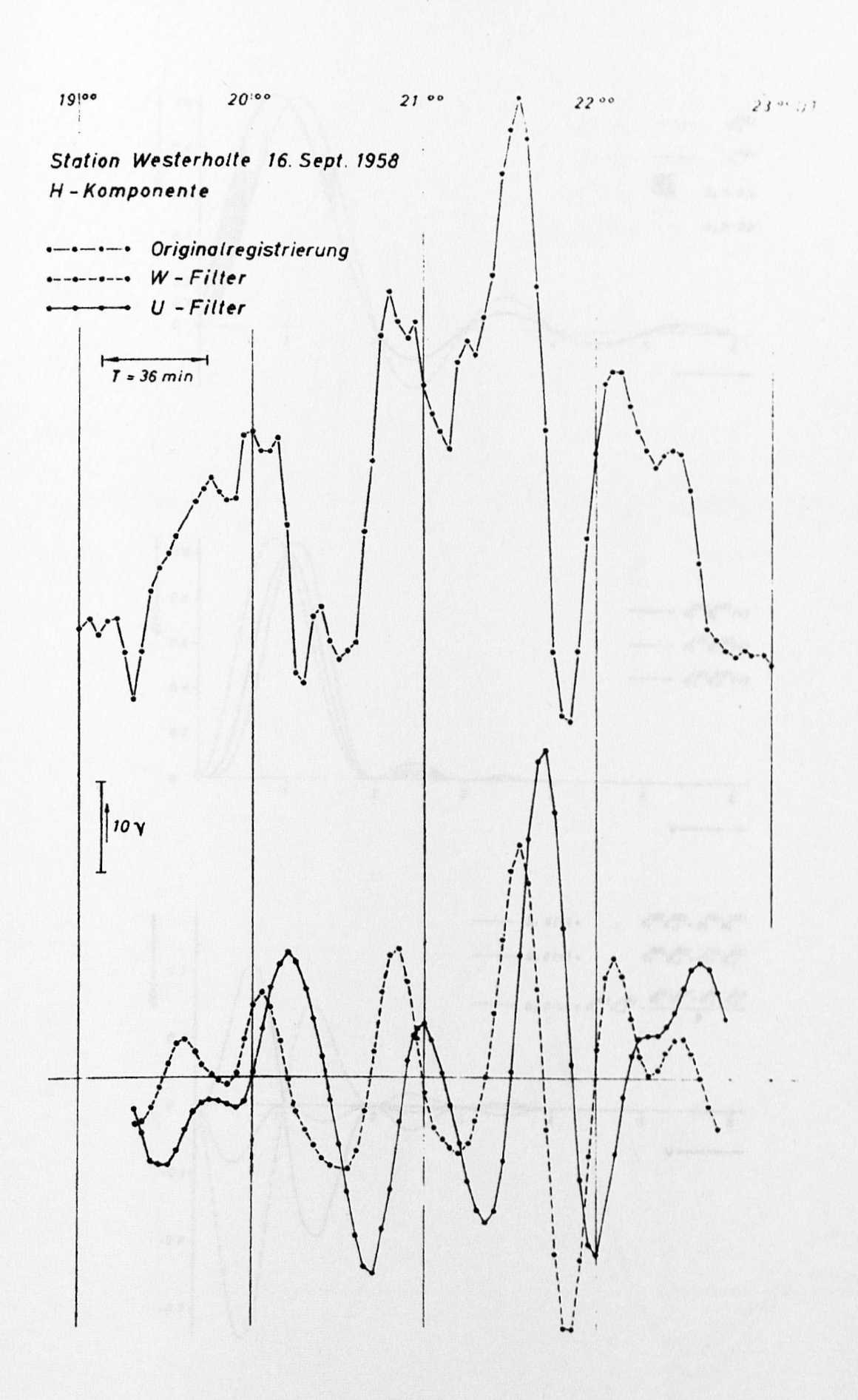

Abb. 1

 $-84 -$ 

 $-85 -$ 

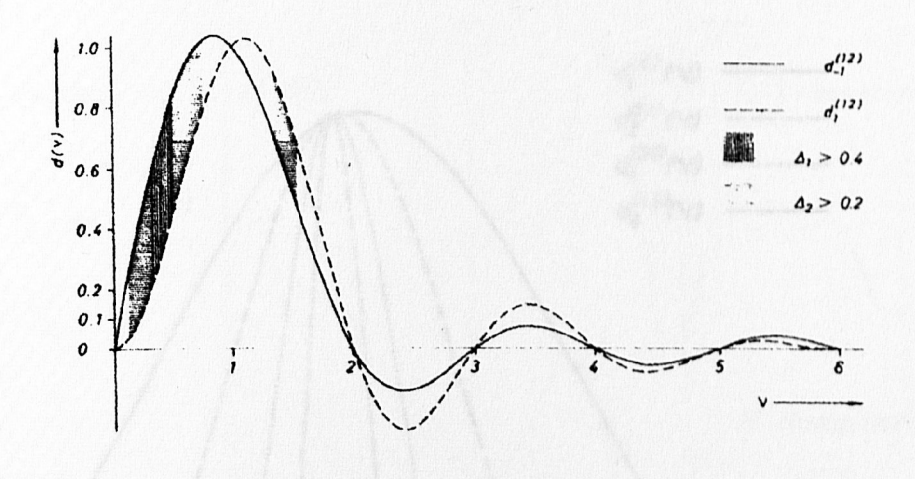

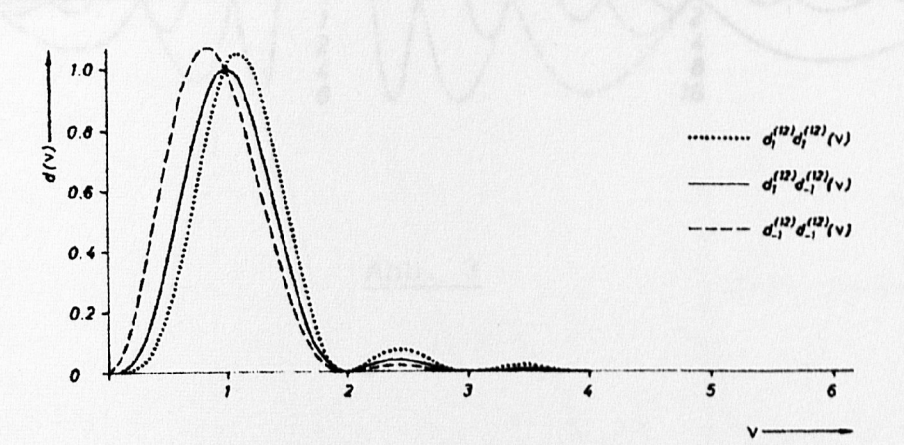

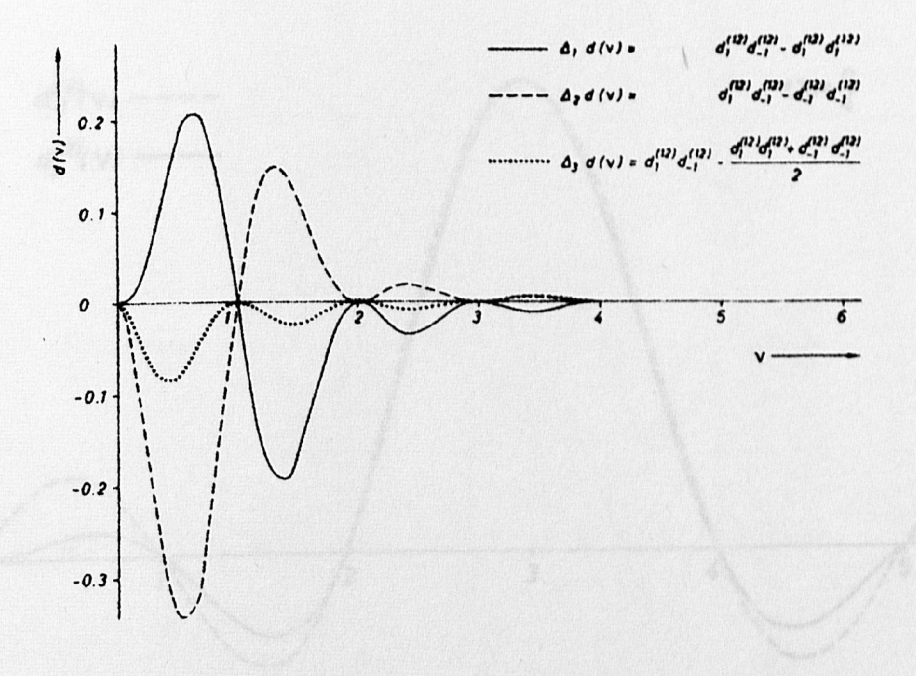

Abb. 2

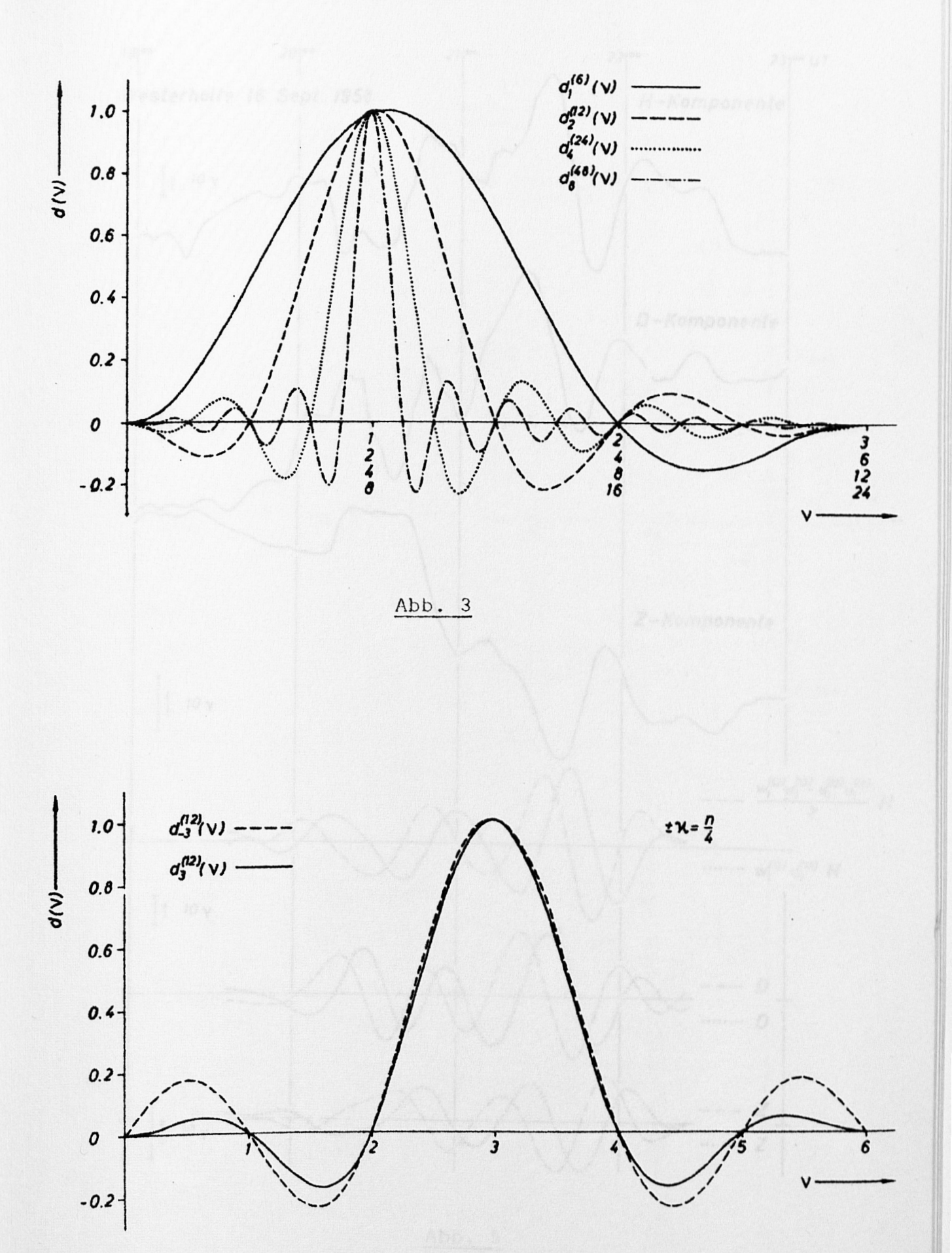

 $Abb.$  4

 $-86 -$ 

 $-87 -$ 

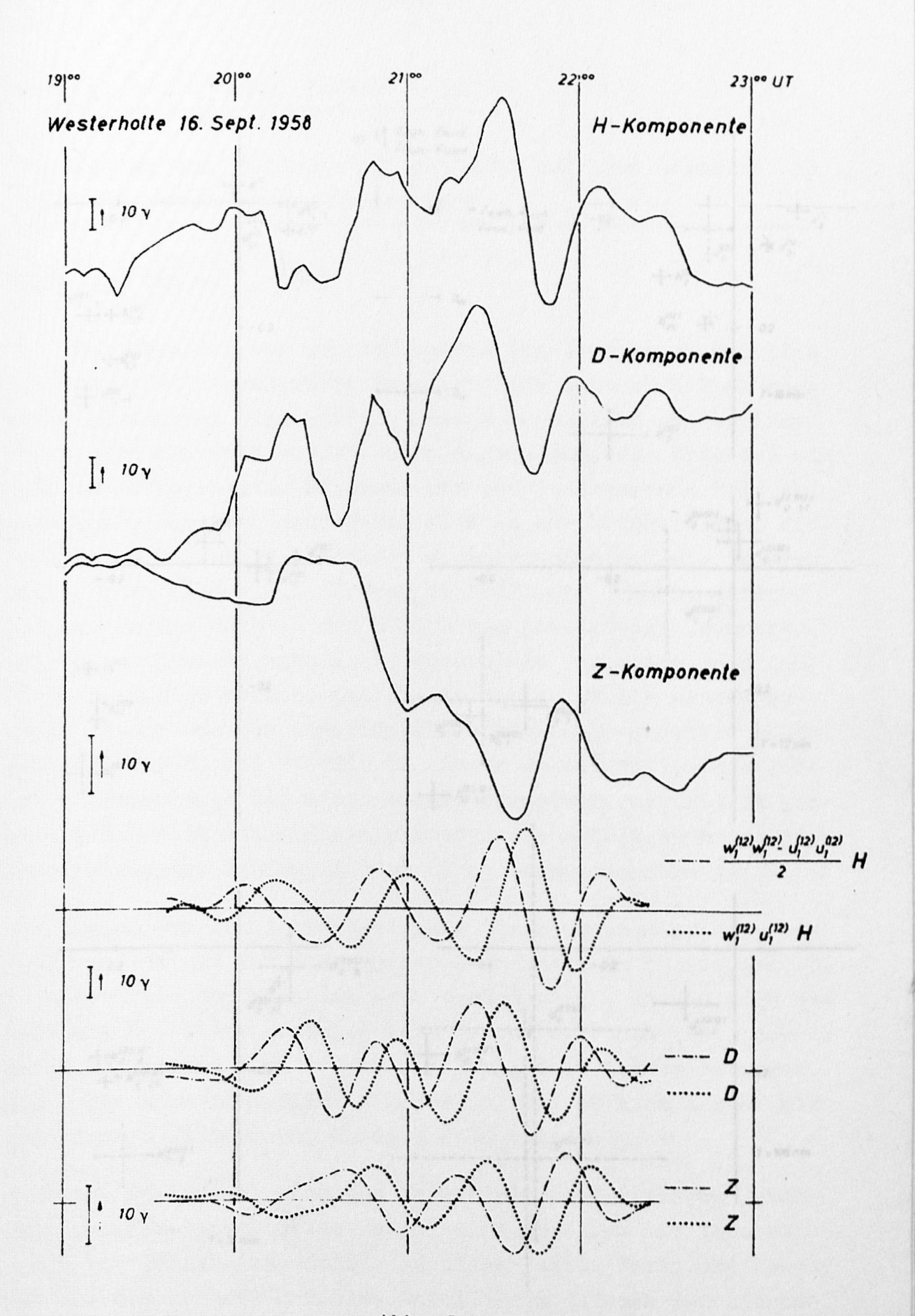

Abb. 5

 $-88 -$ 

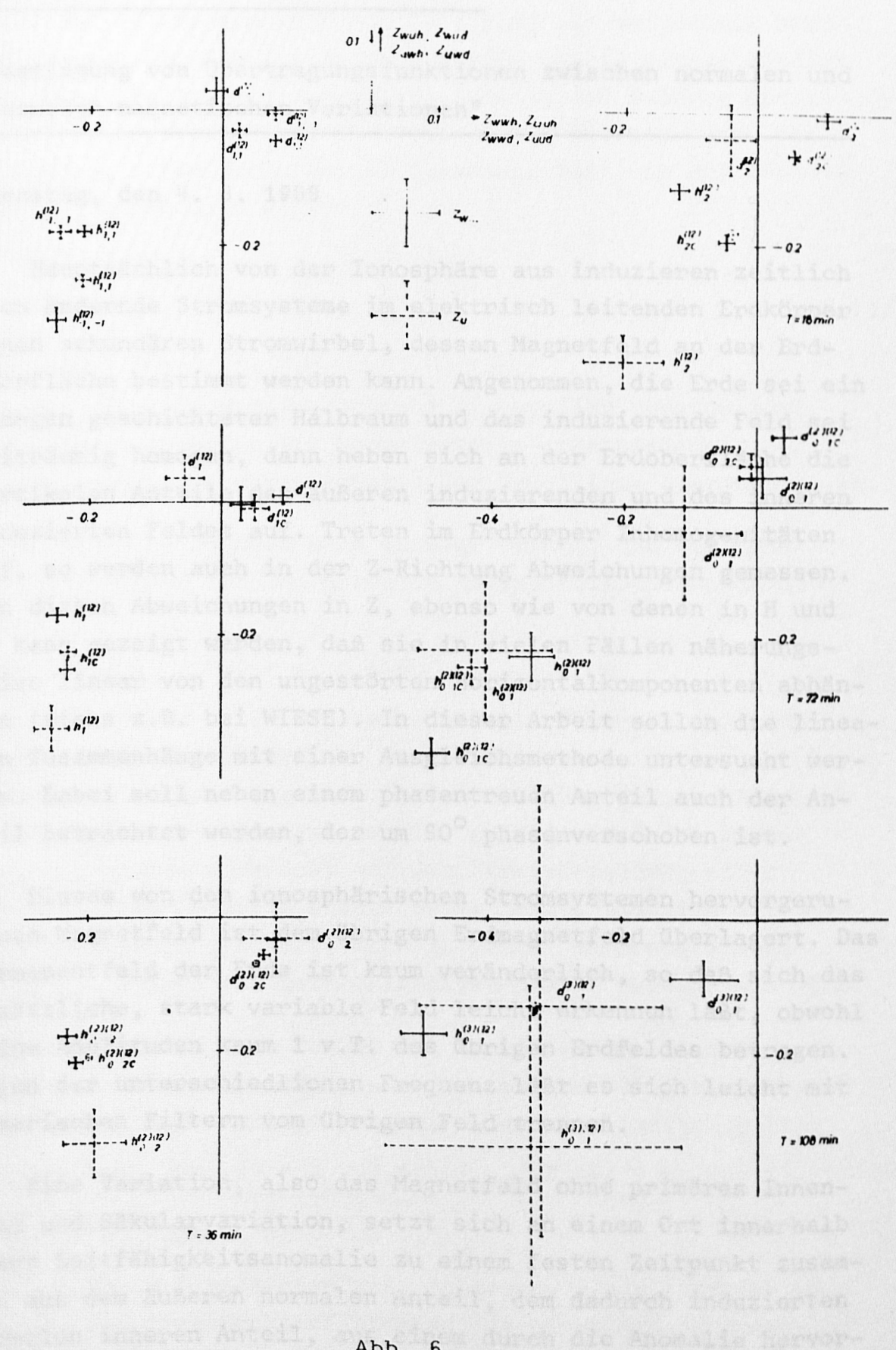

Abb. 6